## **Edmonds Woodway Amateur Radio Club**

Meeting of 11 February 2021

Meeting Minutes:

List of attendees: Ed N7PHY, Tom KJ7BXA, Barry K7BWH, Dave WA7RSO, Mike WG7G, Walt W7PRB, Greg N7IAD, Rick K7TR, Chuck WA7BRL, John KM7O, Scott KB7RSV, Robert KD7WNV, Kirk KJ7UDT, Dave W7AGJ, Rich K7RCH, Tony KF7LTK

Agenda: Presentation by Dave, WA7RSO on "DBs the Easy Way"

From the President: Someone has offered a Yaesu receiver to the club:

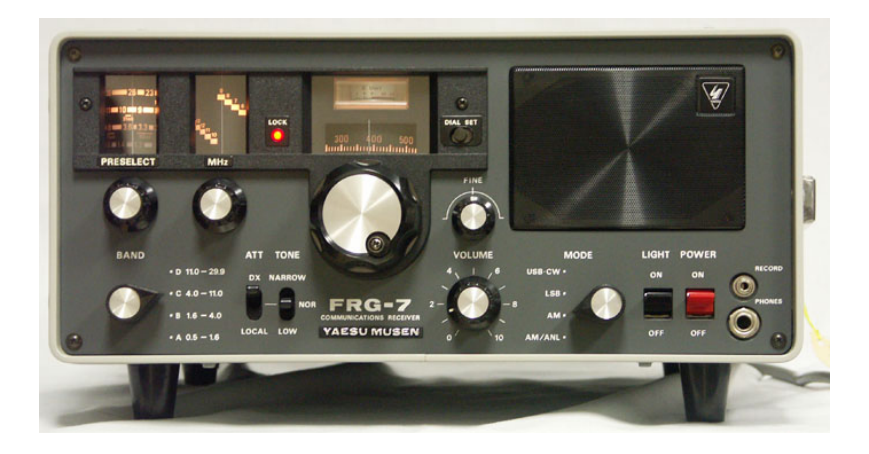

From Treasurer: Currently have 47 members paid in full. We have a total of \$3025 in the bank.

From the Secretary: Tom has made a few contacts with clubs which have equipment loaner programs. There seems to be a wide variety in the formality of how these programs are run. Further discussion of our proposed loaner program will continue next week. Erik KG7NOC will send out a Zoom meeting schedule on the email reflector.

From Dave WA7RSO: regarding the continuing electronic education series, there are several ways this series could evolve. Suggestions are welcome.

From Greg N7IAD: Frank's N6CES repeater now has EchoLink. See Frank for details.

General discussion of logging programs: The conversation was mostly limited to mention of programs used with comments on pros and cons (not recorded). The hope is to have a program later this winter or spring in which one or more programs could be demonstrated via our monthly Zoom meeting.

Programs mentioned:

For Windows:

- $\cdot$  N3FJP
- N1MM
- WSJT-X includes logging and uploading
- Ham Radio Deluxe
- Logger32
- Roverlog
- DXLab Suite
- GridTracker

For Macs but not actually mentioned:

- MacLoggerDX
- KLog
- RUMlog
- JT-Bridge

Comments from Barry K7BWH: Logging requirements for contests are different from logging requirements for casual connections. Also, especially for contests, station automation becomes very important. Automating repetitive tasks is a feature to look for in logging programs.

Presentation by Dave WA7RSO: "DBs the Easy Way" which can be found at: https://solutions-for-education.com/Presentations/Dbs/Comparing.html